**МИНОБРНАУКИ РОССИИ** Документ подписан простой электронной подписью Информация о владельце: ФИО: Локтионова Оксана Геннадьевна Должность: проректор по учебной работе Дата подписания: 07.02.2023 11:52:00 Уникальный программный ключ: 0b817ca911e6668abb13a5d426d39e5f1c11eabbf73e943df4a4851fda56d089

> Федеральное государственное бюджетное образовательное учреждение высшего образования «Юго-Западный государственный университет» (ЮЗГУ)

> > Кафедра уголовного права

 УТВЕРЖДАЮ Проректор по учебной работе \_\_\_\_\_\_\_\_\_\_\_ О.Г. Локтионова  $\overline{\ast}$  2019 г.

# **ОСНОВЫ ИНФОРМАЦИОННОЙ БЕЗОПАСНОСТИ**

**Методические рекомендации по проведению практических занятий для студентов второго курса направления специальности 40.05.02 Правоохранительная деятельность**

Курск 2019

УДК 65.01 : 330.131

Составители: И.А. Шуклин, Р.Ф. Шахбазов

Рецензент *Доктор юридических наук, профессор \_\_\_\_\_\_\_\_\_\_\_\_\_\_\_\_\_*

**Основы информационной безопасности.** Методические указания по проведению практических занятий для студентов второго курса специальности 40.05.02 Правоохранительная деятельность / cост. Шуклин И.А., Шахбазов Р.Ф.: Юго-Зап. гос. ун-т. Курск, 2019. 53 с.

Методические указания составлены на основании учебного плана специальности 40.05.02 Правоохранительная деятельность и рабочей программы дисциплины «Основы информационной безопасности».

Включают общие положения, широкий набор различных видов работы обучающихся при освоении дисциплины: содержание лекционных, практических занятий и самостоятельной работы студентов, формы контроля и требования к оценке знаний по дисциплине, список рекомендуемой литературы и информационное обеспечение дисциплины. Обеспечивают необходимые задания и критерии оценки для аудиторной и самостоятельной работы студентов.

Методические указания помогают сформировать студентам знания и навыки в области использования компьютерных информационных технологий в профессиональной деятельности и овладение студентами соответствующими компетенциями в объеме осваиваемых видов и задач профессиональной деятельности, предусмотренных требованиями ФГОС ВО в результате изучения дисциплины.

Предназначены для студентов всех форм обучения по специальности 40.05.02 Правоохранительная деятельность и будут полезны преподавателям при организации образовательной деятельности.

Текст печатается в авторской редакции

Подписано в печать . Формат  $60x84$  1/16. Усл. печ. л. . Уч.-изд. л. . Тираж 100 экз. Заказ Бесплатно. Юго-Западный государственный университет 305040, г. Курск, ул. 50 лет Октября, 94.

# **ОГЛАВЛЕНИЕ**

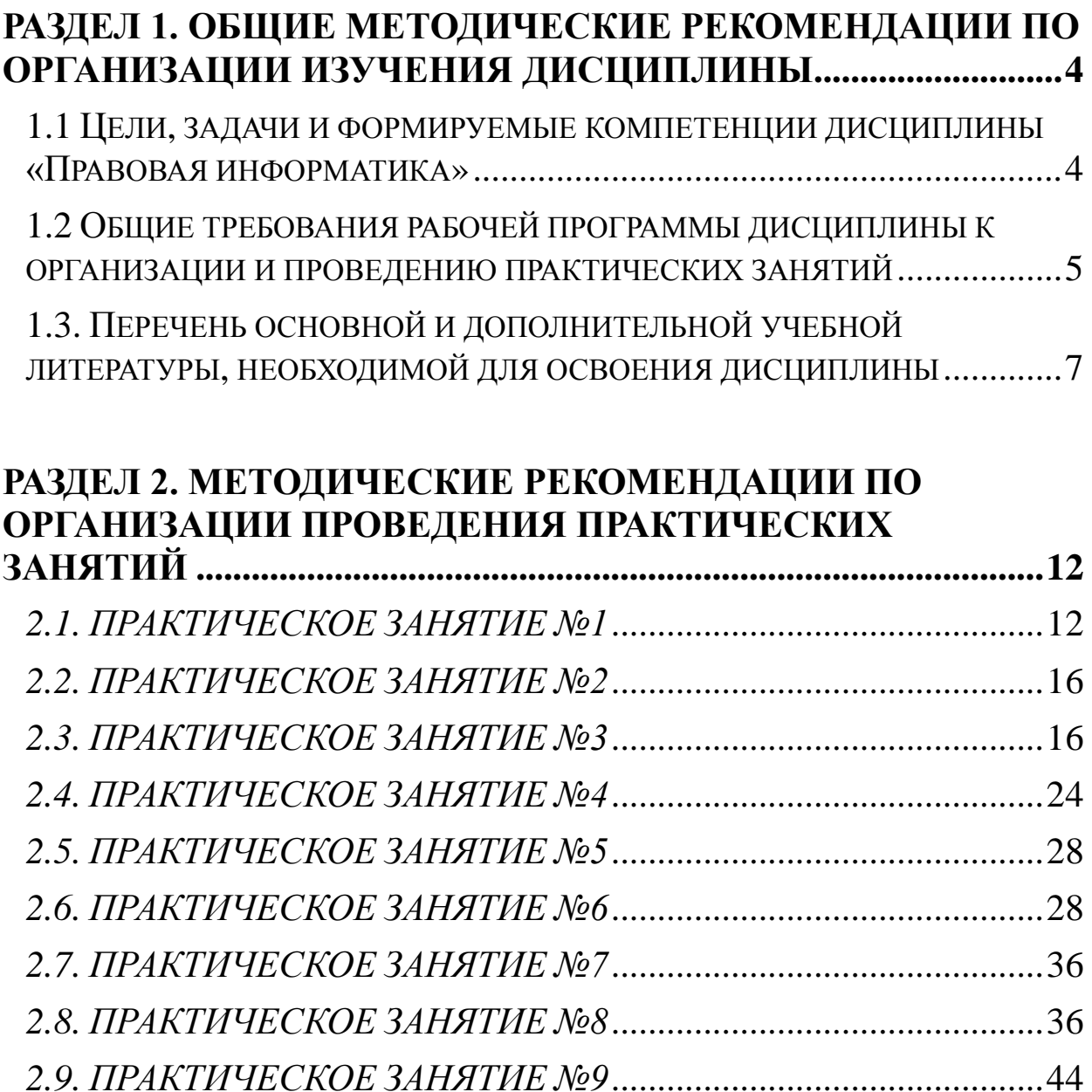

# <span id="page-3-0"></span>**РАЗДЕЛ 1. ОБЩИЕ МЕТОДИЧЕСКИЕ РЕКОМЕНДАЦИИ ПО ОРГАНИЗАЦИИ ИЗУЧЕНИЯ ДИСЦИПЛИНЫ**

# <span id="page-3-1"></span>**1.1 Цели, задачи и формируемые компетенции дисциплины «Правовая информатика»**

Учебная дисциплина Б1.В.ДВ.04.01 «Основы информационной безопасности» определена в качестве дисциплины по выбору базовой части учебного плана ООП по специальности 40.05.02 Правоохранительная деятельность, утвержденного Ученым советом университета 26 марта 2018 года (протокол №9).

Дисциплина представляет собой дидактически обоснованную систему знаний, обеспечивающую формирование умений и навыков для освоения соответствующих общекультурных и профессиональных компетенций, предусмотренных требованиями ФГОС ВО по данной специальности.

*Цель дисциплины –* формирование у обучающихся целостной системы базовых теоретических знаний основ информационной безопасности и практических умений использования современных методов обработки, преобразования и защиты информации в современных компьютерных системах, а также овладения студентами соответствующими общекультурными и профессиональными компетенциями в объеме осваиваемых видов и задач профессиональной деятельности, предусмотренных требованиями ФГОС ВО.

*Основные задачи дисциплины:* 

- приобретение обучающимися необходимых познаний в сфере информационной безопасности в контексте решения профессиональных задач по профилю юридической деятельности;

- формирование у обучающихся способностей соблюдения в профессиональной деятельности требований нормативных правовых актов в области информационной безопасности;

- получение обучающимися навыков в применении основных методов, способов и средств получения, хранения, поиска, систематизации, обработки, передачи и защиты информации при решении профессиональных задач в объеме предусмотренных ФГОС ВО видов профессиональной деятельности;

- развитие способностей обучающихся в работе с различными информационными ресурсами и применении современных способов борьбы с несанкционированным блокированием, доступом, копированием, изменением и сбором информации.

*Дисциплина формирует* профессиональную компетентность ПК-22 – способность выпускника соблюдать в профессиональной деятельности требования нормативных правовых актов в области защиты государственной тайны и информационной безопасности, обеспечивать соблюдение режима секретности.

# <span id="page-4-0"></span>**1.2 Общие требования рабочей программы дисциплины к организации и проведению практических занятий**

Общая трудоемкость (объем) дисциплины составляет 3 зачетных единицы (з.е.), 108 часов. Содержание дисциплины изучается в ходе проведения аудиторных занятий (54 часа) и в процессе самостоятельной работы обучаемых (54 часа) в объеме отведенного рабочим учебным планом бюджета времени. Основными формами проведения аудиторных занятий являются лекции (18 часов) и практические занятия (36 часов).

Практические занятия организуются по группам и проводятся в компьютерном классе в активных и интерактивных формах в сочетании с внеаудиторной работой с целью исследования возможностей и отработки первичных практических умений в использовании изучаемых информационных технологий для формирования и развития профессиональных навыков и соответствующих компетенций обучающихся в решении профессиональных задач. В ходе проведения практических занятий также разъясняются основные теоретические положения учебной дисциплины и уточняются междисциплинарные связи.

При подготовке и выполнении заданий практического занятия обучающимся рекомендуется пользоваться справочным материалом программного обеспечения *ОС Windows* и *Microsoft Office* персонального компьютера, рекомендованной литературой и цифровыми образовательными ресурсами соответствующих методических материалов, размещенных в сети Интернета и локальной сети университета. В качестве раздаточного материала обучающимся заблаговременно выдаются электронные версии методических указаний к практическим заданиям, которые они при необходимости размножают самостоятельно в нужном количестве на бумажном носителе или сохраняют на флэш-память.

Результаты выполнения заданий разрешается сохранять на флэш-память студента для подготовки к экзамену. Рабочие файлы в персональном компьютере компьютерного класса УДАЛЯЮТСЯ!

В табл. 1 приведен перечень практических занятий, время проведения, минимальная и максимальная рейтинговая оценка в баллах.

Таблица 1 – Контроль изучения дисциплины в ходе проведения практических занятий

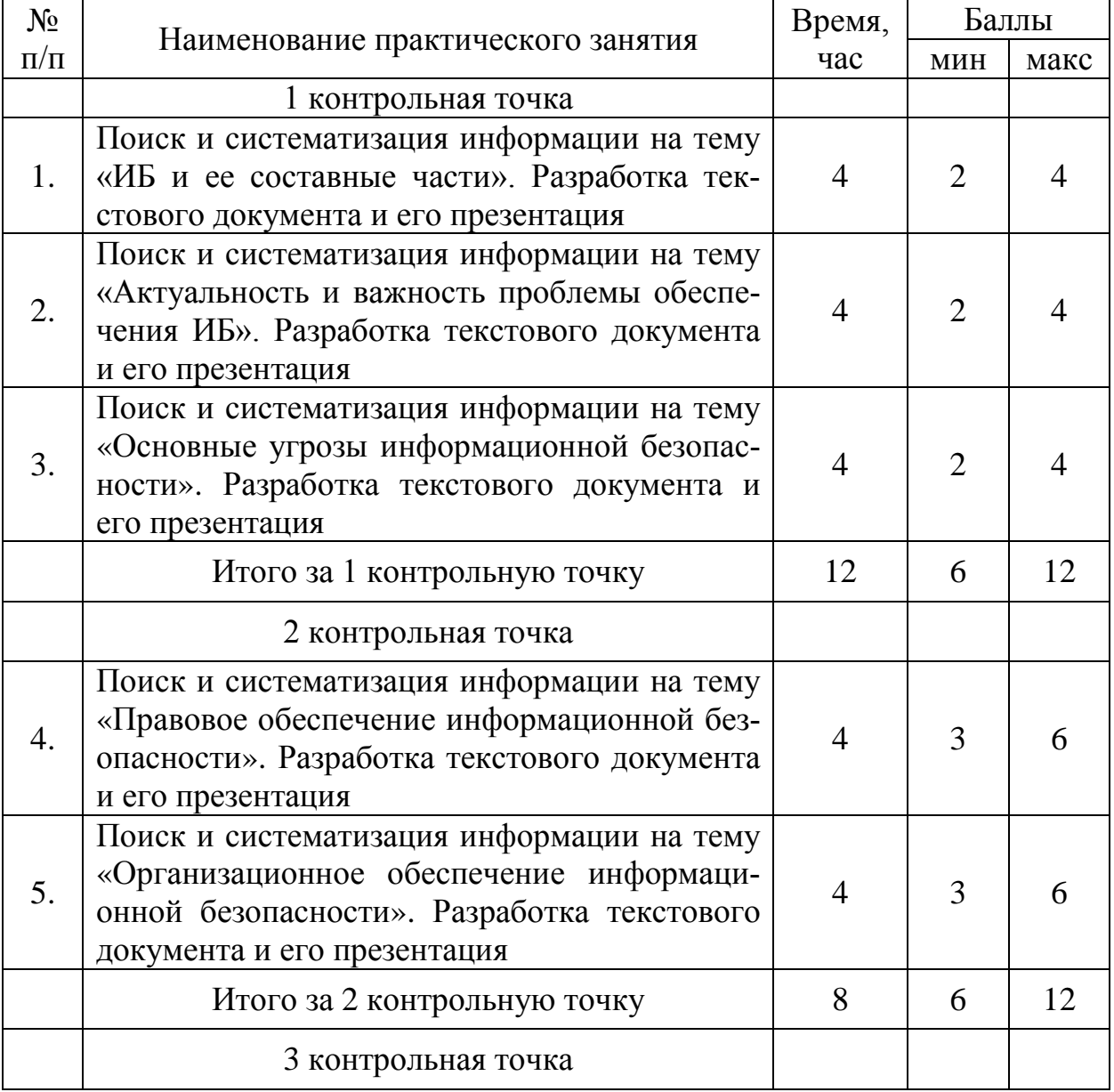

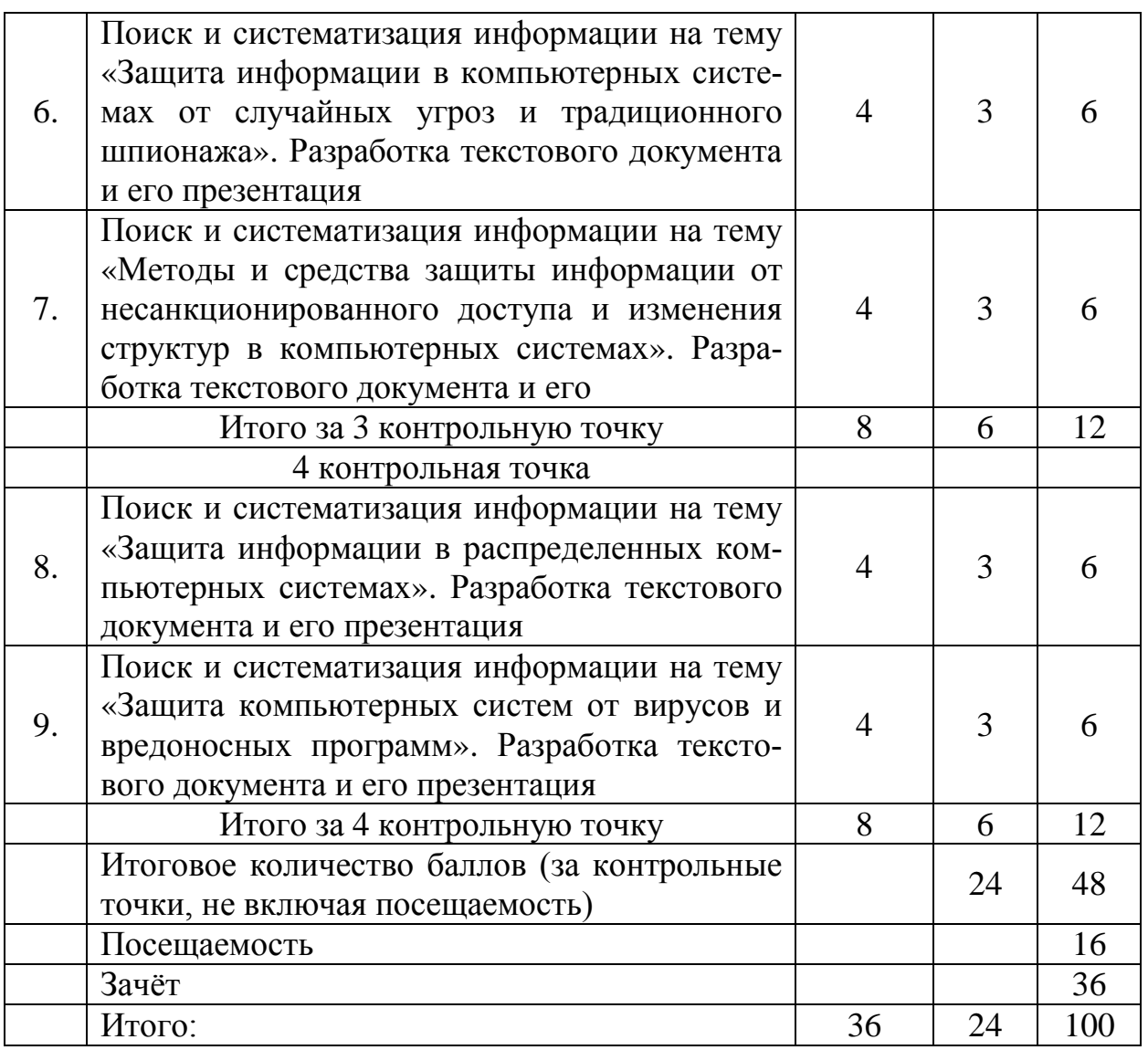

Обучающимся, не выполнившим в полном объеме все задания практического занятия, разрешается отработать их самостоятельно и представить результаты отработки в сроки, определенные преподавателем, с использованием личной флэш-памяти и демонстрацией отработанных материалов в компьютерном классе или предоставлением материалов преподавателю по электронной почте.

# <span id="page-6-0"></span>**1.3. Перечень основной и дополнительной учебной литературы, необходимой для освоения дисциплины**

#### *Нормативные правовые акты*

1. Конституция Российской Федерации.

2. Уголовный Кодекс Российской Федерации.

3. Гражданский Кодекс Российской Федерации.

4. Кодекс Российской Федерации об административных правонарушениях.

5. Федеральный закон от 27.07.2006 № 149-ФЗ «Об информации, информационных технологиях и о защите информации».

6. Федеральный закон от 06.04.2011 № 63-ФЗ «Об электронной подписи».

7. Закон РФ от 21.07.1993 № 5485-1 «О государственной тайне».

8. Федеральный закон от 29.07.2004 № 98-ФЗ «О коммерческой тайне».

9. Федеральный закон от 27.07.2006 № 152-ФЗ «О персональных данных».

10. Указ Президента РФ от 31.12.2015 №683 «О стратегии национальной безопасности Российской Федерации».

11. Указ Президента РФ от 05.12.2016 №646 «О доктрине информационной безопасности Российской Федерации.

12. Указ Президента РФ от 09.05.2017 №203 «О стратегии развития информационного общества в Российской Федерации на 2017-2030 годы».

## *Основная учебная литература*

1. Информационная безопасность и защита информации [Текст] : учебное пособие / Ю. Ю. Громов [и др.]. - Старый Оскол : ТНТ, 2013. - 384 с.

2. Калуцкий, И.В. Программно-аппаратные средства защиты информационных систем [Текст] : учебное пособие / И.В. Калуцкий, А.Г. Спеваков ; Юго-Зап. гос. ун-т. – Курск : ЮЗГУ,  $2014. - 179$  c.

3. Технологии защиты информации в компьютерных сетях. Межсетевые экраны и интернет-маршрутизаторы [Текст] : учебное пособие / Елена Анатольевна Богданова [и др.]. - М. Национальный Открытый Университет "ИНТУИТ", 2013. - 743 с.

4. Технические средства и методы защиты информации [Текст] : учебное пособие / Роман Валерьевич Мещеряков [и др.] ; под ред. А. П. Зайцева и А. А. Шелупанова. – М. : Горячая линияТелеком, 2012. – 616 с.

#### *Дополнительная учебная литература*

5. Богомолова, О Б.Защита компьютера от вредоносных воздействий [Электронный ресурс]: практикум / О Б. Богомолова, Д.Ю. Усенков. – М.: БИНОМ. Лаборатория знаний, 2012. – 179с. // Режим доступа –

<http://biblioclub.ru/index.php?page=book&id=221695&sr=1>

6. Защита данных геоинформационных систем [Текст] / Людмила Климентьевна Бабенко [и др.]. - М. : Гелиос АРВ, 2010. - 336 с. : ил.

7. Ищейнов, В. Я.Защита конфиденциальной информации [Текст] : учебное пособие / Вячеслав Яковлевич Ищейнов, Михаил Владимирович Мецатунян. - М. : Форум, 2013. - 256 с.

8. Носенко, В. А. Защита интеллектуальной собственности [Текст] : учебное пособие / Владимир Андреевич Носенко, Анна Вадимовна Степанова. - Старый Оскол : ТНТ, 2013. - 192 с.

9. Перетолчин, А.С. Защита Windows от сбоев [Электронный ресурс]: практикум / А.С. Перетолчин. – Новосибирск: Сибирское университетское издательство, 2008. – 112 с. // Режим доступа – <http://biblioclub.ru/index.php?page=book&id=57378&sr=1>

10. Сергеева, Ю.С. Защита информации. Конспект лекций [Электронный ресурс]: учебное пособие / Ю.С. Сергеева. – М.: А-Приор, 2011. – 128 с. // Универ. библ. online <http://biblioclub.ru/index.php?page=book&id=72670&sr=1>

11. Сычев, Ю.Н. Основы информационной безопасности [Электронный ресурс]: учебно-практическое пособие / Ю.Н. Сычёв. – М.: Евразийский открытый институт, 2010. – 328 с. // Режим доступа –

<http://biblioclub.ru/index.php?page=book&id=90790&sr=1>

12. Фаронов, А.Е. Основы информационной безопасности при работе на компьютере [Электронный ресурс]: курс лекций. – М.: Интернет-Университет Информационных Технологий, 2011. – 138 с. // Режим доступа – <http://biblioclub.ru/index.php?page=book&id=233763&sr=1>

*Другие учебно-методические материалы*

1. Организационно-правовые механизмы обеспечения информационной безопасности [Электронный ресурс]: методические указания по подготовке к практическим занятиям для студентов всех форм обучения специальности030900.68 «Юриспруденция» / Юго-Западный государственный университет ; сост. А. А. Гребеньков [и др.]. - Электрон. текстовые дан. (534 КБ). - Курск : ЮЗГУ, 2014. - 30 с. : прил.

2. ГОСТ Р ИСО/МЭК 15408-2-2008. Информационная технология. Методы и средства обеспечения безопасности. Критерии оценки безопасности информационных технологий [Текст] . Ч. 2 : Функциональные требования безопасности. - Введ. 2009.10.01 ; взамен ГОСТ Р ИСО/МЭК 15408-2-2002. – М. : Стандартинформ, 2009. – 167 с. – (Национальный стандарт РФ).

3. ГОСТ Р ИСО/МЭК 15408-3-2008. Методы и средства обеспечения безопасности. Критерии оценки безопасности информационных технологий. Информационная технология [Текст] . Ч. 3 : Требования доверия к безопасности. – Введ. 2009.10.01 ; взамен ГОСТ Р ИСО/МЭК 15408-3-2002. – М. : Стандартинформ, 2009. – 112 с. – (Национальный стандарт РФ).

4. Стохастические методы и средства защиты информации в компьютерных системах и сетях [Текст] / М. А. Иванов [и др.] ; под ред. И. Ю. Жукова. - М. : КУДИЦ-ПРЕСС, 2009. - 512 с. - ISBN 978- 5-91136-068-9 : 811р. 36к. Кол-во экземпляров: всего – 1

5. Дидактические материалы: раздаточный материал (задания к практическим занятиям, бланки отчетов), электронные версии раздаточного материала.

# *Перечень ресурсов информационно-телекоммуникационной сети Интернет, необходимых для освоения дисциплины*

1. Мультимедийные технологии визуализации учебной информации.

2. Сетевая версия СПС КонсультантПлюс, СПС Гарант,

3. Пакет программ Microsoft Office, и др.

4. Сервер государственных органов России [Электронный ресурс]. [http://www.gov.ru/](http://www.internet-law.ru/template/go.php?url=http://www.gov.ru/)

5. Президент Российской Федерации. Официальный сайт. [Электронный ресурс]. [http://kremlin.ru/.](http://www.internet-law.ru/template/go.php?url=http://kremlin.ru/) http://www.gov.ru/main/page3.html

6. Правительство России. Официальный сайт. [Электронный ресурс]. [http://www.government.ru/](http://www.internet-law.ru/template/go.php?url=http://www.government.ru/)

7. Государственная Дума Федерального Собрания Российской Федерации. Официальный сайт. [Электронный ресурс]. http://www.duma.ru/

8. Совет Федерации Федерального Собрания Российской Федерации. Официальный сайт. [Электронный ресурс]. http://www.council.gov.ru/

9. Конституционный Суд РФ. Официальный сайт. [Электронный ресурс]. http://ks.rfnet.ru/

10. Верховный Суд РФ. Официальный сайт. [Электронный ресурс]. [http://www.supcourt.ru/](http://www.internet-law.ru/template/go.php?url=http://www.supcourt.ru/)

11. Федеральные Арбитражные Суды РФ. [Электронный ресурс] http://www.arbitr.ru/

12. Официальный интернет-портал правовой информации. Государственная система правовой информации. [Электронный ресурс] http://pravo.fso.gov.ru/

13. http://crimestat.ru/ Информационно-аналитический портал правовой статистики Генеральной прокуратуры Российской Федерации. [Электронный ресурс].

14. 7. <http://www.znanium.com/bookread.php?book=405000> Башлы, П. Н. Информационная безопасность и защита информации [Электронный ресурс]: Учебник / П. Н. Башлы, А. В. Бабаш, Е. К. Баранова. - М.: РИОР, 2013. - 222 с.

15. http://www.znanium.com/bookread.php?book=335362 Шаньгин, В. Ф. Информационная безопасность компьютерных систем и сетей [Электронный ресурс]: учебное пособие / В. Ф. Шаньгин. - М.: ИД ФОРУМ: ИНФРА-М, 2012. - Режим доступа:

16. http://www.knigafund.ru/books/172320 Правовое обеспечение национальных интересов Российской Федерации в информационной сфере. [Электронный ресурс]: Автор: Куняев Н.Н. Издательство: Логос, 2010 г. 346 с.

# <span id="page-11-0"></span>**РАЗДЕЛ 2. МЕТОДИЧЕСКИЕ РЕКОМЕНДАЦИИ ПО ОРГАНИЗАЦИИ ПРОВЕДЕНИЯ ПРАКТИЧЕСКИХ ЗАНЯТИЙ**

# *2.1. ПРАКТИЧЕСКОЕ ЗАНЯТИЕ №1*

<span id="page-11-1"></span>*Тема:* «Поиск и систематизация информации на тему «Информационная безопасность и ее составные части». Разработка текстового документа и его презентация»

*Время:* 4 часа АРС и 4 часа СРС.

*Место проведения:* компьютерный класс.

*Цель:* оценка уровней сформированности компетенций в категориях УМЕТЬ, ВЛАДЕТЬ по результатам выполнения заданий с использованием возможностей компьютерных технологий для поиска информации на заданную тему и оформления рефератапрезентации.

#### *План*

1. Вводная часть

2. Основная часть

2.1. Проверка готовности к практическому занятию посредством опроса-собеседования по вопросам темы.

2.2. Самостоятельное выполнение заданий по поиску, анализу и структурированию информации на заданную тему для создания реферата-презентации.

3. Заключительная часть

## **Методические указания**

**1. Вводная часть** – инструктивно-методическая. Определяются цели, порядок проведения, форма отчетности и критерии оценки результатов.

**2. Основная часть** занятия разбивается на две методически обособленные части, каждая из которых реализует свои дидактические и воспитательные цели.

*2.1. Проверка готовности к практическому занятию* 

## *посредством опроса-собеседования по вопросам темы.*

*Цель* **–** закрепление знаний студентов с целью выявления степени готовности к выполнению практического занятия.

### *Вопросы для опроса-собеседования*

1. Назовите современные нормативные правовые акты РФ, регламентирующие информационную безопасность страны.

2. Раскройте понятие информационной безопасности и ее составных частей в современных нормативных правовых актах РФ.

3. Раскройте понятия целостности информации в современных нормативных правовых актах РФ.

4. Раскройте понятия конфиденциальности информации в современных нормативных правовых актах РФ.

5. Раскройте понятия аутентичности информации в современных нормативных правовых актах РФ.

6. Раскройте понятия доступности информации в современных нормативных правовых актах РФ.

7. Раскройте понятия защищенности информационных ресурсов в современных нормативных правовых актах РФ.

8. Раскройте понятия защищенности информационных систем в современных нормативных правовых актах РФ.

9. Раскройте понятия защищенности информационных технологий в современных нормативных правовых актах РФ.

10. Раскройте сущность основных положений новой доктрины информационной безопасности РФ в контексте профессиональной деятельности юриста.

## *Методика выполнения*

Студентам разрешается использовать возможности СПс и Интернета для поиска ответов на заданные вопросы.

# *2.2. Самостоятельное выполнение заданий по поиску, анализу и структурированию информации на заданную тему для создания реферата-презентации*

*Кейс-задача.* Разработать реферат-презентацию на заданную тему с использованием содержания требований найденных в СПС и Интернете сосовременных нормативных правовых актов и программ системы Microsoft Office в объеме следующих вопросов:

1. Современные нормативные правовые акты РФ,

регламентирующие информационную безопасность страны.

2. Понятие информационной безопасности и ее составных частей в современных НПАРФ.

3. Понятия целостности, конфиденциальности, аутентичности и доступности информации в современных НПА РФ.

4. Понятия защищенности информационных ресурсов, информационных систем и информационных технологий в современных НПА РФ.

Методика выполнения:

Алгоритм структурирования учебного материала.

1. Включить персональный компьютер, войти в работу с СПС КонсультантПлюс (Гарант) или сеть Интернета, найти в базе соответствующую Teme информацию данных  $\bf{B}$ текстах современных НПА, скопировать её на отдельный файл в текстовом редакторе WORD и оформить в виде Тезауруса в соответствии с требованиями к оформлению текстовых документов.

2. Выполнить структурно-логический анализ отобранного учебного материала: выделить по тексту (цветом, фоном) главное содержание (ядро), основные положения, понятия и определения по теме реферата-презентации.

Построить структурно-логическую  $3.$ учебной cxemy информации (план презентации).

Расположить учебный материал  $\overline{4}$ .  $\mathbf{c}$ учетом ЛОГИКИ формирования учебных понятий, лишний текст удалить.

5. Выполнить подбор опорных сигналов (ключевых слов, символов, фрагментов схем) и их кодировку (при необходимости).

6. Выполнить компоновку учебного материала в блоки (содержание слайдов) и составить первичный вариант (макет) презентации.

Критически первичный 7. осмыслить вариант, при перекомпоновать, перестроить, необходимости упростить отобранный учебный материал.

Алгоритм создания реферата-презентации.

Приветствуются любые другие алгоритмы создания презентаций в пределах возможностей графического редактора Power Point и других офисных программ.

1. На титульном слайде разместить: название учебного

заведения, кафедры, учебной дисциплины, вид работы (рефератпрезентация), название темы, реквизиты автора, место (г. Курск) и год. Размеры и цвета шрифта выбирать в соответствии с правилами визуализации.

2. Аналогичным образом создать макет второго слайда – плана реферата-презентации и разместить на нем путем копирования из структурированного текста необходимую информацию.

3. Соблюдая общие рекомендации, правила компоновки объектов на слайде и основные правила использования цвета (**Приложение А**) создать не менее десяти слайдов по теме презентации, копируя необходимый структурированный учебный материал из файла.

#### *Методика оценки результатов выполнения заданий*

Критерии оценки в баллах рейтинговой системы от 0 до 4 определяются диапазоном значений правильно выполненных заданий в % от максимального количества – 10 слайдов: «4 балла» – 90% и более; «3 балла» – от 70 до 89%; «2 балла» – от 50% до 69%, «0 баллов» – менее 50%.

#### **3. Заключительная часть**

1. Оценка результатов учебной деятельности студентов в соответствии с балльно-рейтинговой системой университета и рабочей программой учебной дисциплины.

2. Проверка удаления рабочих файлов из компьютеров.

<span id="page-14-0"></span>3. Подведение итогов, уяснение формулировок заданий для самостоятельной отработки материала, сроков и форм отчетности.

*Тема:* «Поиск и систематизация информации на тему «Актуальность и важность проблемы обеспечения информационной безопасности». Разработка текстового документа и его презентация»

*Время:* 4 часа АРС и 4 часа СРС.

*Место проведения:* компьютерный класс.

<span id="page-15-0"></span>*Цель:* оценка уровней сформированности компетенций в категориях УМЕТЬ, ВЛАДЕТЬ по результатам выполнения заданий с использованием возможностей компьютерных технологий для поиска информации на заданную тему и оформления рефератапрезентации.

#### *План*

1. Вводная часть

2. Основная часть

2.1. Проверка готовности к практическому занятию посредством опроса-собеседования по вопросам темы.

2.2. Самостоятельное выполнение заданий по поиску, анализу и структурированию информации на заданную тему для создания реферата-презентации.

3. Заключительная часть

## **Методические указания**

**1. Вводная часть** – инструктивно-методическая. Определяются цели, порядок проведения, форма отчетности и критерии оценки результатов.

**2. Основная часть** занятия разбивается на две методически обособленные части, каждая из которых реализует свои дидактические и воспитательные цели.

# *2.1. Проверка готовности к практическому занятию посредством опроса-собеседования по вопросам темы.*

*Цель* **–** закрепление знаний студентов с целью выявления степени готовности к выполнению практического занятия.

## *Вопросы для опроса-собеседования*

1. Раскройте актуальность и важность проблемы обеспечения информационной безопасности.

2. Раскройте понятие «критическая информационная инфраструктура» и её объектов как целей информационных угроз.

3. Раскройте сущность понятия «киберпреступления».

4. Предпосылки, направления и перспективы киберпреступности в современной информационной среде.

5. Дайте определение термина «информационное оружие».

6. Что сегодня называют «атакующим информационным оружием»?

7. На что направлена деятельность политической, экономической и военной разведок иностранных государств.

8. Назовите основные формы разведдеятельности иностранных спецслужб.

9. Раскройте сущность основных составляющих информационной безопасности: конфиденциальности, целостности и доступности информации.

10. Раскройте содержание законодательного, административно-процедурного и программно-технического уровней обеспечения информационной безопасности.

## *Методика выполнения*

Студентам разрешается использовать возможности СПС и Интернета для поиска ответов на заданные вопросы.

# *2.2. Самостоятельное выполнение заданий по поиску, анализу и структурированию информации на заданную тему для создания реферата-презентации*

*Кейс-задача.* Разработать реферат-презентацию на заданную тему с использованием содержания требований найденных в СПС и Интернете сосовременных нормативных правовых актов и программ системы Microsoft Office в объеме следующих вопросов:

1. Актуальность и важность проблемы обеспечения информационной безопасности.

2. Предпосылки, направления и перспективы киберпреступности в современной информационной среде.

3. Основные понятия в области информационной безопасно-CТИ.

4. Аспекты информационной безопасности: доступность, целостность, конфиленциальность.

Методика выполнения:

Алгоритм структурирования учебного материала.

1. Включить персональный компьютер, войти в работу с СПС КонсультантПлюс (Гарант) или сеть Интернета, найти в базе данных соответствующую теме информацию  $\overline{B}$ текстах современных НПА, скопировать её на отдельный файл в текстовом редакторе WORD и оформить в виде Тезауруса в соответствии с требованиями к оформлению текстовых документов.

2. Выполнить структурно-логический анализ отобранного учебного материала: выделить по тексту (цветом, фоном) главное содержание (ядро), основные положения, понятия и определения по теме реферата-презентации.

Построить структурно-логическую учебной  $3<sub>1</sub>$ cxemy информации (план презентации).

Расположить учебный материал 4. учетом  $\mathbf{C}$ ЛОГИКИ формирования учебных понятий, лишний текст удалить.

5. Выполнить подбор опорных сигналов (ключевых слов, символов, фрагментов схем) и их кодировку (при необходимости).

6. Выполнить компоновку учебного материала в блоки (содержание слайдов) и составить первичный вариант (макет) презентации.

первичный Критически  $\tau$ осмыслить вариант. при перестроить, необходимости перекомпоновать, упростить отобранный учебный материал.

Алгоритм создания реферата-презентации.

Приветствуются любые другие алгоритмы создания презентаций в пределах возможностей графического редактора Power Point и других офисных программ.

1. На титульном слайде разместить: название учебного заведения, кафедры, учебной дисциплины, вид работы (рефератпрезентация), название темы, реквизиты автора, место (г. Курск) и год. Размеры и цвета шрифта выбирать в соответствии с правилами визуализации.

2. Аналогичным образом создать макет второго слайда реферата-презентации разместить  $\mathbf{M}$ на нем путем плана копирования структурированного **H3** текста необходимую информацию.

3. Соблюдая общие рекомендации, правила компоновки объектов на слайде и основные правила использования цвета (Приложение А) создать не менее десяти слайдов по теме презентации, копируя необходимый структурированный учебный материал из файла.

#### Методика оценки результатов выполнения заданий

Критерии оценки в баллах рейтинговой системы от 0 до 4 диапазоном значений правильно определяются выполненных заданий в % от максимального количества - 10 слайдов: «4 балла» - 90% и более; «З балла» - от 70 до 89%; «2 балла» - от 50% до 69%, «О баллов» – менее 50%.

#### 3. Заключительная часть

1. Оценка результатов учебной деятельности студентов в соответствии с балльно-рейтинговой системой университета и рабочей программой учебной дисциплины.

2. Проверка удаления рабочих файлов из компьютеров.

3. Подведение итогов, уяснение формулировок заданий для самостоятельной отработки материала, сроков и форм отчетности.

*Тема:* «Поиск и систематизация информации на тему «Основные угрозы информационной безопасности». Разработка текстового документа и его презентация»

*Время:* 4 часа АРС и 4 часа СРС.

*Место проведения:* компьютерный класс.

*Цель:* оценка уровней сформированности компетенций в категориях УМЕТЬ, ВЛАДЕТЬ по результатам выполнения заданий с использованием возможностей компьютерных технологий для поиска информации на заданную тему и оформления рефератапрезентации.

## *План*

1. Вводная часть

2. Основная часть

2.1. Проверка готовности к практическому занятию посредством опроса-собеседования по вопросам темы.

2.2. Самостоятельное выполнение заданий по поиску, анализу и структурированию информации на заданную тему для создания реферата-презентации.

3. Заключительная часть

## **Методические указания**

**1. Вводная часть** – инструктивно-методическая. Определяются цели, порядок проведения, форма отчетности и критерии оценки результатов.

**2. Основная часть** занятия разбивается на две методически обособленные части, каждая из которых реализует свои дидактические и воспитательные цели.

## *2.1. Проверка готовности к практическому занятию посредством опроса-собеседования по вопросам темы.*

*Цель* **–** закрепление знаний студентов с целью выявления степени готовности к выполнению практического занятия.

*Вопросы для опроса-собеседования*

1. Раскройте понятие угрозы информационной безопасности.

2. Дайте характеристику информационного ресурса как объекта защиты.

3. Охарактеризуйте основные виды информационных угроз в контексте профессиональной деятельности юриста.

4. Раскройте характеристики угроз конфиденциальности, целостности и доступности информации.

5. Раскройте сущность угроз информационной безопасности страны в контексте информационно-психологического воздействия, направленного на дестабилизацию внутриполитической и социальной ситуации.

6. Раскройте сущность угроз информационной безопасности страны в контексте роста масштабов компьютерной преступности и информационного воздействия международных террористических и экстремистских организаций.

7. Раскройте сущность угроз информационной безопасности страны в контексте увеличения масштабов применения отдельными государствами и организациями информационных технологий в военно-политических целях.

8. Раскройте сущность угроз информационной безопасности страны в области государственной и общественной безопасности.

9. Раскройте сущность угроз информационной безопасности страны в области экономики, науки, технологий и образования.

10. Раскройте сущность угроз информационной безопасности страны в области стратегической стабильности и равноправного стратегического партнерства.

# *Методика выполнения*

Студентам разрешается использовать возможности СПс и Интернета для поиска ответов на заданные вопросы.

# *2.2. Самостоятельное выполнение заданий по поиску, анализу и структурированию информации на заданную тему для создания реферата-презентации*

*Кейс-задача.* Разработать реферат-презентацию на заданную тему с использованием содержания требований найденных в СПС и Интернете сосовременных нормативных правовых актов и программ системы Microsoft Office в объеме следующих вопросов:

1. Понятие угрозы информационной безопасности.

2. Характеристики информационного ресурса как объекта зашиты.

3. Классификация и характеристика угроз информационной безопасности.

случайные  $\mathbf{M}$ преднамеренные,  $\overline{4}$ Угрозы внешние  $\overline{M}$ внутренние, стихийного и искусственного характера.

5. Проявления, последствия и основные способы реализации угроз.

Методика выполнения:

Алгоритм структурирования учебного материала.

1. Включить персональный компьютер, войти в работу с СПС КонсультантПлюс (Гарант) или сеть Интернета, найти в базе соответствующую теме информацию ланных  $\overline{B}$ текстах современных НПА, скопировать её на отдельный файл в текстовом редакторе WORD и оформить в виде Тезауруса в соответствии с требованиями к оформлению текстовых документов.

2. Выполнить структурно-логический анализ отобранного учебного материала: выделить по тексту (цветом, фоном) главное содержание (ядро), основные положения, понятия и определения по теме реферата-презентации.

Построить структурно-логическую  $3<sub>1</sub>$ cxemy учебной информации (план презентации).

4. Расположить учебный материал  $\mathbf{C}$ учетом ЛОГИКИ формирования учебных понятий, лишний текст удалить.

5. Выполнить подбор опорных сигналов (ключевых слов, символов, фрагментов схем) и их кодировку (при необходимости).

6. Выполнить компоновку учебного материала в блоки (содержание слайдов) и составить первичный вариант (макет) презентации.

 $7_{\cdot}$ первичный Критически осмыслить вариант, при перестроить, необходимости перекомпоновать, упростить отобранный учебный материал.

Алгоритм создания реферата-презентации.

любые алгоритмы Приветствуются другие создания презентаций в пределах возможностей графического редактора Power Point и других офисных программ.

1. На титульном слайде разместить: название учебного заведения, кафедры, учебной дисциплины, вид работы (рефератпрезентация), название темы, реквизиты автора, место (г. Курск) и год. Размеры и цвета шрифта выбирать в соответствии с правилами визуализации.

2. Аналогичным образом создать макет второго слайда – плана реферата-презентации и разместить на нем путем копирования из структурированного текста необходимую информацию.

3. Соблюдая общие рекомендации, правила компоновки объектов на слайде и основные правила использования цвета (**Приложение А**) создать не менее десяти слайдов по теме презентации, копируя необходимый структурированный учебный материал из файла.

#### *Методика оценки результатов выполнения заданий*

Критерии оценки в баллах рейтинговой системы от 0 до 4 определяются диапазоном значений правильно выполненных заданий в % от максимального количества – 10 слайдов: «4 балла» – 90% и более; «3 балла» – от 70 до 89%; «2 балла» – от 50% до 69%, «0 баллов» – менее 50%.

## **3. Заключительная часть**

1. Оценка результатов учебной деятельности студентов в соответствии с балльно-рейтинговой системой университета и рабочей программой учебной дисциплины.

2. Проверка удаления рабочих файлов из компьютеров.

<span id="page-22-0"></span>3. Подведение итогов, уяснение формулировок заданий для самостоятельной отработки материала, сроков и форм отчетности.

*Тема:* «Поиск и систематизация информации на тему «Правовое обеспечение информационной безопасности». Разработка текстового документа и его презентация»

*Время:* 4 часа АРС и 4 часа СРС.

*Место проведения:* компьютерный класс.

*Цель:* оценка уровней сформированности компетенций в категориях УМЕТЬ, ВЛАДЕТЬ по результатам выполнения заданий с использованием возможностей компьютерных технологий для поиска информации на заданную тему и оформления рефератапрезентации.

#### *План*

1. Вводная часть

2. Основная часть

2.1. Проверка готовности к практическому занятию посредством опроса-собеседования по вопросам темы.

2.2. Самостоятельное выполнение заданий по поиску, анализу и структурированию информации на заданную тему для создания реферата-презентации.

3. Заключительная часть

#### **Методические указания**

**1. Вводная часть** – инструктивно-методическая. Определяются цели, порядок проведения, форма отчетности и критерии оценки результатов.

**2. Основная часть** занятия разбивается на две методически обособленные части, каждая из которых реализует свои дидактические и воспитательные цели.

## *2.1. Проверка готовности к практическому занятию посредством опроса-собеседования по вопросам темы.*

*Цель* **–** закрепление знаний студентов с целью выявления степени готовности к выполнению практического занятия.

*Вопросы для опроса-собеседования*

1. Раскройте особенности информации как объекта права.

2. Раскройте понятие «Правая защита информации».

3. Раскройте сущность правовых режимов информационных ресурсов, конфиденциальности и секретности информации.

4. Дайте характеристику уровней правового регулирования в сфере информационной безопасности.

5. Назовите основные конституционные и правовые нормы в области информационной безопасности.

6. Раскройте понятия и назовите отличия сведений секретных, совершенно секретных и особой важности.

7. Раскройте понятия и назовите отличия информации ограниченного доступа, служебной информации ограниченного доступа и информации ограниченного пользования.

8. Раскройте понятия информации, составляющей банковскую, коммерческую и служебную тайны.

9. Какие наказания за преступления в сфере компьютерной информации предусмотрены действующим законодательством?

10. Что такое «Единая система идентификации и аутентификации» и кто определяет порядок её использования?

## *Методика выполнения*

Студентам разрешается использовать возможности СПс и Интернета для поиска ответов на заданные вопросы.

# *2.2. Самостоятельное выполнение заданий по поиску, анализу и структурированию информации на заданную тему для создания реферата-презентации*

*Кейс-задача.* Разработать реферат-презентацию на заданную тему с использованием содержания требований найденных в СПС и Интернете сосовременных нормативных правовых актов и программ системы Microsoft Office в объеме следующих вопросов:

1. Понятие правового обеспечения информационной безопасности.

2. Особенности информации как объекта права.

3. Государственная политика РФ в области правового обеспечения.

4. Уровни правового регулирования в сфере информационной безопасности.

5. Основные конституционные и правовые нормы в области информационной безопасности.

6. Понятия банковской, коммерческой и служебной тайны.

7. Наказания за преступления в сфере компьютерной информации.

8. Зарубежное законодательство в области информационной безопасности.

*Методика выполнения:* 

*Алгоритм структурирования учебного материала.* 

1. Включить персональный компьютер, войти в работу с СПС КонсультантПлюс (Гарант) или сеть Интернета, найти в базе данных соответствующую теме информацию в текстах современных НПА, скопировать её на отдельный файл в текстовом редакторе WORD и оформить в виде Тезауруса в соответствии с требованиями к оформлению текстовых документов.

2. Выполнить структурно-логический анализ отобранного учебного материала: выделить по тексту (цветом, фоном) главное содержание (ядро), основные положения, понятия и определения по теме реферата-презентации.

3. Построить структурно-логическую схему учебной информации (план презентации).

4. Расположить учебный материал с учетом логики формирования учебных понятий, лишний текст удалить.

5. Выполнить подбор опорных сигналов (ключевых слов, символов, фрагментов схем) и их кодировку (при необходимости).

6. Выполнить компоновку учебного материала в блоки (содержание слайдов) и составить первичный вариант (макет) презентации.

7. Критически осмыслить первичный вариант, при необходимости перекомпоновать, перестроить, упростить отобранный учебный материал.

*Алгоритм создания реферата-презентации.* 

Приветствуются любые другие алгоритмы создания презентаций в пределах возможностей графического редактора Power Point и других офисных программ.

1. На титульном слайде разместить: название учебного заведения, кафедры, учебной дисциплины, вид работы (рефератпрезентация), название темы, реквизиты автора, место (г. Курск) и год. Размеры и цвета шрифта выбирать в соответствии с правилами визуализации.

2. Аналогичным образом создать макет второго слайда – плана реферата-презентации и разместить на нем путем копирования из структурированного текста необходимую информацию.

3. Соблюдая общие рекомендации, правила компоновки объектов на слайде и основные правила использования цвета (**Приложение А**) создать не менее десяти слайдов по теме презентации, копируя необходимый структурированный учебный материал из файла.

#### *Методика оценки результатов выполнения заданий*

Критерии оценки в баллах рейтинговой системы от 0 до 6 определяются диапазоном значений правильно выполненных заданий в  $\%$  от максимального количества – 10 слайдов: «6 баллов» – 90% и более; «4 балла» – от 70 до 89%; «2 балла – от 50% до 69%,  $\ll 0$  баллов» – менее 50%.

#### **3. Заключительная часть**

1. Оценка результатов учебной деятельности студентов в соответствии с балльно-рейтинговой системой университета и рабочей программой учебной дисциплины.

2. Проверка удаления рабочих файлов из компьютеров.

<span id="page-26-0"></span>3. Подведение итогов, уяснение формулировок заданий для самостоятельной отработки материала, сроков и форм отчетности.

*Тема:* «Поиск и систематизация информации на тему «Организационное обеспечение информационной безопасности». Разработка текстового документа и его презентация»

*Время:* 4 часа АРС и 4 часа СРС.

*Место проведения:* компьютерный класс.

<span id="page-27-0"></span>*Цель:* оценка уровней сформированности компетенций в категориях УМЕТЬ, ВЛАДЕТЬ по результатам выполнения заданий с использованием возможностей компьютерных технологий для поиска информации на заданную тему и оформления рефератапрезентации.

## *План*

1. Вводная часть

2. Основная часть

2.1. Проверка готовности к практическому занятию посредством опроса-собеседования по вопросам темы.

2.2. Самостоятельное выполнение заданий по поиску, анализу и структурированию информации на заданную тему для создания реферата-презентации.

3. Заключительная часть

## **Методические указания**

**1. Вводная часть** – инструктивно-методическая. Определяются цели, порядок проведения, форма отчетности и критерии оценки результатов.

**2. Основная часть** занятия разбивается на две методически обособленные части, каждая из которых реализует свои дидактические и воспитательные цели.

## *2.1. Проверка готовности к практическому занятию посредством опроса-собеседования по вопросам темы.*

*Цель* **–** закрепление знаний студентов с целью выявления степени готовности к выполнению практического занятия.

*Вопросы для опроса-собеседования*

1. На основе сочетания чьих и каких форм деятельности осуществляется обеспечение информационной безопасности?

2. На основе разграничения полномочий каких органов власти строится система обеспечения информационной безопасности?

3. Кто определяет состав системы обеспечения информационной безопасности?

4. Назовите органы власти, которые составляют организационную основу системы обеспечения информационной безопасности и принимают участие в решении задач по обеспечению информационной безопасности.

5. Назовите участников системы обеспечения информационной безопасности?

6. Раскройте сущность принципов, на которых основывается деятельность государственных органов по обеспечению информационной безопасности.

7. Перечислите задачи, решаемые государственными органами в рамках их деятельности по обеспечению информационной безопасности.

8. Перечислите задачи, решаемые государственными органами в рамках их деятельности по развитию и совершенствованию системы обеспечения.

9. Раскройте сущность термина «организационная защита информации».

10. Назовите организационно-распорядительные документы, связанные с защитой сведений конфиденциального характера.

#### *Методика выполнения*

Студентам разрешается использовать возможности СПс и Интернета для поиска ответов на заданные вопросы.

# *2.2. Самостоятельное выполнение заданий по поиску, анализу и структурированию информации на заданную тему для создания реферата-презентации*

*Кейс-задача.* Разработать реферат-презентацию на заданную тему с использованием содержания требований найденных в СПС и Интернете сосовременных нормативных правовых актов и программ системы Microsoft Office в объеме следующих вопросов:

1. Понятие организационного обеспечения информационной

безопасности.

2. Характеристика организационных методов обеспечения информационной безопасности.

3. Структура государственных органов РФ, осуществляющих правотворчество и правоприменение в области информационной безопасности.

4. Организационно-распорядительные документы, связанные с защитой сведений конфиденциального характера.

5. Концепция построения комплексной системы обеспечения информационной безопасности и защиты информации.

*Методика выполнения:* 

*Алгоритм структурирования учебного материала.* 

1. Включить персональный компьютер, войти в работу с СПС КонсультантПлюс (Гарант) или сеть Интернета, найти в базе данных соответствующую теме информацию в текстах современных НПА, скопировать её на отдельный файл в текстовом редакторе WORD и оформить в виде Тезауруса в соответствии с требованиями к оформлению текстовых документов.

2. Выполнить структурно-логический анализ отобранного учебного материала: выделить по тексту (цветом, фоном) главное содержание (ядро), основные положения, понятия и определения по теме реферата-презентации.

3. Построить структурно-логическую схему учебной информации (план презентации).

4. Расположить учебный материал с учетом логики формирования учебных понятий, лишний текст удалить.

5. Выполнить подбор опорных сигналов (ключевых слов, символов, фрагментов схем) и их кодировку (при необходимости).

6. Выполнить компоновку учебного материала в блоки (содержание слайдов) и составить первичный вариант (макет) презентации.

7. Критически осмыслить первичный вариант, при необходимости перекомпоновать, перестроить, упростить отобранный учебный материал.

*Алгоритм создания реферата-презентации.* 

Приветствуются любые другие алгоритмы создания презентаций в пределах возможностей графического редактора Power Point и других офисных программ.

1. На титульном слайде разместить: название учебного заведения, кафедры, учебной дисциплины, вид работы (рефератпрезентация), название темы, реквизиты автора, место (г. Курск) и год. Размеры и цвета шрифта выбирать в соответствии с правилами визуализации.

2. Аналогичным образом создать макет второго слайда – плана реферата-презентации и разместить на нем путем копирования из структурированного текста необходимую информацию.

3. Соблюдая общие рекомендации, правила компоновки объектов на слайде и основные правила использования цвета (**Приложение А**) создать не менее десяти слайдов по теме презентации, копируя необходимый структурированный учебный материал из файла.

#### *Методика оценки результатов выполнения заданий*

Критерии оценки в баллах рейтинговой системы от 0 до 6 определяются диапазоном значений правильно выполненных заданий в  $\%$  от максимального количества – 10 слайдов: «6 баллов» – 90% и более; «4 балла» – от 70 до 89%; «2 балла» – от 50% до 69%, «0 баллов» – менее 50%.

#### **3. Заключительная часть**

1. Оценка результатов учебной деятельности студентов в соответствии с балльно-рейтинговой системой университета и рабочей программой учебной дисциплины.

2. Проверка удаления рабочих файлов из компьютеров.

3. Подведение итогов, уяснение формулировок заданий для самостоятельной отработки материала, сроков и форм отчетности.

# *2.6. ПРАКТИЧЕСКОЕ ЗАНЯТИЕ №6*

*Тема:* «Поиск и систематизация информации на тему «Защита информации в компьютерных системах от случайных угроз и традиционного шпионажа». Разработка текстового документа и его презентация»

*Время:* 4 часа АРС и 4 часа СРС.

*Место проведения:* компьютерный класс.

*Цель:* оценка уровней сформированности компетенций в категориях УМЕТЬ, ВЛАДЕТЬ по результатам выполнения заданий с использованием возможностей компьютерных технологий для поиска информации на заданную тему и оформления рефератапрезентации.

#### *План*

1. Вводная часть

2. Основная часть

2.1. Проверка готовности к практическому занятию посредством опроса-собеседования по вопросам темы.

2.2. Самостоятельное выполнение заданий по поиску, анализу и структурированию информации на заданную тему для создания реферата-презентации.

3. Заключительная часть

#### **Методические указания**

**1. Вводная часть** – инструктивно-методическая. Определяются цели, порядок проведения, форма отчетности и критерии оценки результатов.

**2. Основная часть** занятия разбивается на две методически обособленные части, каждая из которых реализует свои дидактические и воспитательные цели.

## *2.1. Проверка готовности к практическому занятию посредством опроса-собеседования по вопросам темы.*

*Цель* **–** закрепление знаний студентов с целью выявления степени готовности к выполнению практического занятия.

## Вопросы для опроса-собеседования

1. Охарактеризуйте основные виды случайных угроз и традиционного шпионажа в компьютерных системах.

2. Раскройте сущность формальных и неформальных методов и средств защиты информации в компьютерных системах.

3. Раскройте сущность технических методов и средств защиты информации в компьютерных системах.

4. Раскройте сущность программных методов и средств защиты информации в компьютерных системах.

5. Организация дублирования информации в компьютерных системах.

6. Раскройте методы и способы повышения надежности и отказоустойчивости компьютерных систем.

7. Блокировка ошибочных операций и оптимизация взаимодействия пользователей с компьютерной системой.

8. Минимизация ущерба от аварий и стихийных бедствий в компьютерных системах.

9. Защита конфиденциальных информационных ресурсов, противодействие наблюдению в оптическом диапазоне и прослу-ШИВАНИЮ

10. Раскройте сущность методов и средств защиты от электромагнитных излучений и наводок в компьютерных системах.

#### Методика выполнения

Студентам разрешается использовать возможности СПс и Интернета для поиска ответов на заданные вопросы.

# 2.2. Самостоятельное выполнение заданий по поиску, анализу и структурированию информации на заданную тему для создания реферата-презентации

Кейс-задача. Разработать реферат-презентацию на заданную тему с использованием содержания требований найденных в СПС и Интернете сосовременных нормативных правовых актов и программ системы Microsoft Office в объеме следующих вопросов:

1. Организация дублирования информации.

2. Повышение надежности и отказоустойчивости компьютерных систем.

3. Блокировка ошибочных операций и оптимизация взаимодействия пользователей с компьютерной системой.

4. Минимизация ущерба от аварий и стихийных бедствий.

5. Защита конфиденциальных информационных ресурсов, противодействие наблюдению в оптическом диапазоне и прослушиванию.

6. Методы и средства защиты от электромагнитных излучений и наводок.

Методика выполнения:

Алгоритм структурирования учебного материала.

1. Включить персональный компьютер, войти в работу с СПС КонсультантПлюс (Гарант) или сеть Интернета, найти в базе соответствующую Teme информацию данных  $\bf{B}$ текстах современных НПА, скопировать её на отдельный файл в текстовом редакторе WORD и оформить в виде Тезауруса в соответствии с требованиями к оформлению текстовых документов.

2. Выполнить структурно-логический анализ отобранного учебного материала: выделить по тексту (цветом, фоном) главное содержание (ядро), основные положения, понятия и определения по теме реферата-презентации.

Построить структурно-логическую  $3.$ cxemy учебной информации (план презентации).

Расположить учебный материал  $\overline{4}$  $\mathbf{c}$ учетом ЛОГИКИ формирования учебных понятий, лишний текст удалить.

5. Выполнить подбор опорных сигналов (ключевых слов, символов, фрагментов схем) и их кодировку (при необходимости).

6. Выполнить компоновку учебного материала в блоки (содержание слайдов) и составить первичный вариант (макет) презентации.

осмыслить первичный 7. Критически вариант, при перекомпоновать, перестроить, необходимости упростить отобранный учебный материал.

Алгоритм создания реферата-презентации.

Приветствуются любые другие алгоритмы создания презентаций в пределах возможностей графического редактора Power Point и других офисных программ.

1. На титульном слайде разместить: название учебного

заведения, кафедры, учебной дисциплины, вид работы (рефератпрезентация), название темы, реквизиты автора, место (г. Курск) и год. Размеры и цвета шрифта выбирать в соответствии с правилами визуализации.

2. Аналогичным образом создать макет второго слайда – плана реферата-презентации и разместить на нем путем копирования из структурированного текста необходимую информацию.

3. Соблюдая общие рекомендации, правила компоновки объектов на слайде и основные правила использования цвета (**Приложение А**) создать не менее десяти слайдов по теме презентации, копируя необходимый структурированный учебный материал из файла.

#### *Методика оценки результатов выполнения заданий*

Критерии оценки в баллах рейтинговой системы от 0 до 6 определяются диапазоном значений правильно выполненных заданий в % от максимального количества – 10 слайдов: «6 баллов» – 90% и более; «4 балла» – от 70 до 89%; «2 балла» – от 50% до 69%, «0 баллов» – менее 50%.

#### **3. Заключительная часть**

1. Оценка результатов учебной деятельности студентов в соответствии с балльно-рейтинговой системой университета и рабочей программой учебной дисциплины.

2. Проверка удаления рабочих файлов из компьютеров.

<span id="page-34-0"></span>3. Подведение итогов, уяснение формулировок заданий для самостоятельной отработки материала, сроков и форм отчетности.

*Тема: «*Поиск и систематизация информации на тему «Методы и средства защиты информации от несанкционированного доступа и изменения структур в компьютерных системах». Разработка текстового документа и его презентация»

*Время:* 4 часа АРС и 4 часа СРС.

*Место проведения:* компьютерный класс.

<span id="page-35-0"></span>*Цель:* оценка уровней сформированности компетенций в категориях УМЕТЬ, ВЛАДЕТЬ по результатам выполнения заданий с использованием возможностей компьютерных технологий для поиска информации на заданную тему и оформления рефератапрезентации.

#### *План*

1. Вводная часть

2. Основная часть

2.1. Проверка готовности к практическому занятию посредством опроса-собеседования по вопросам темы.

2.2. Самостоятельное выполнение заданий по поиску, анализу и структурированию информации на заданную тему для создания реферата-презентации.

3. Заключительная часть

## **Методические указания**

**1. Вводная часть** – инструктивно-методическая. Определяются цели, порядок проведения, форма отчетности и критерии оценки результатов.

**2. Основная часть** занятия разбивается на две методически обособленные части, каждая из которых реализует свои дидактические и воспитательные цели.

# *2.1. Проверка готовности к практическому занятию посредством опроса-собеседования по вопросам темы.*

*Цель* **–** закрепление знаний студентов с целью выявления

степени готовности к выполнению практического занятия.

# *Вопросы для опроса-собеседования*

1. Раскройте сущность защиты информации в компьютерных системах от несанкционированного доступа.

2. Методы и средства защиты от несанкционированного изменения структур компьютерных систем.

3. Раскройте классификацию криптографических методов защиты информации в компьютерных системах.

4. Раскройте понятия криптология, криптография и криптоанализ, симметричное и асимметричное шифрование.

5. Что такое электронная подпись и её роль в защите информации в компьютерных системах.

6. Раскройте методы и средства обеспечения целостности информации в компьютерных системах.

7. Назовите способы опознавания (аутентификации) пользователей и используемых компонентов обработки информации в компьютерных системах.

8. Назовите способы разграничение доступа к элементам защищаемой информации в компьютерных системах.

9. Криптографическое закрытие защищаемой информации, хранимой на носителях.

10. Криптографическое закрытие защищаемой информации в процессе непосредственной ее обработки.

## *Методика выполнения*

Студентам разрешается использовать возможности СПс и Интернета для поиска ответов на заданные вопросы.

# *2.2. Самостоятельное выполнение заданий по поиску, анализу и структурированию информации на заданную тему для создания реферата-презентации*

*Кейс-задача.* Разработать реферат-презентацию на заданную тему с использованием содержания требований найденных в СПС и Интернете сосовременных нормативных правовых актов и программ системы Microsoft Office в объеме следующих вопросов:

1. Защита информации в компьютерных системах от несанкционированного доступа.

2. Методы и средства защиты от несанкционированного

изменения структур компьютерных систем.

3. Криптографические методы защиты информации.

4. Криптология, криптография и криптоанализ.

5. Классификация криптографических методов.

6. Симметричное и асимметричное шифрование.

7. Электронная подпись.

*Методика выполнения:* 

*Алгоритм структурирования учебного материала.* 

1. Включить персональный компьютер, войти в работу с СПС КонсультантПлюс (Гарант) или сеть Интернета, найти в базе данных соответствующую теме информацию в текстах современных НПА, скопировать её на отдельный файл в текстовом редакторе WORD и оформить в виде Тезауруса в соответствии с требованиями к оформлению текстовых документов.

2. Выполнить структурно-логический анализ отобранного учебного материала: выделить по тексту (цветом, фоном) главное содержание (ядро), основные положения, понятия и определения по теме реферата-презентации.

3. Построить структурно-логическую схему учебной информации (план презентации).

4. Расположить учебный материал с учетом логики формирования учебных понятий, лишний текст удалить.

5. Выполнить подбор опорных сигналов (ключевых слов, символов, фрагментов схем) и их кодировку (при необходимости).

6. Выполнить компоновку учебного материала в блоки (содержание слайдов) и составить первичный вариант (макет) презентации.

7. Критически осмыслить первичный вариант, при необходимости перекомпоновать, перестроить, упростить отобранный учебный материал.

*Алгоритм создания реферата-презентации.* 

Приветствуются любые другие алгоритмы создания презентаций в пределах возможностей графического редактора Power Point и других офисных программ.

1. На титульном слайде разместить: название учебного заведения, кафедры, учебной дисциплины, вид работы (рефератпрезентация), название темы, реквизиты автора, место (г. Курск) и год. Размеры и цвета шрифта выбирать в соответствии с правилами визуализации.

2. Аналогичным образом создать макет второго слайда – плана реферата-презентации и разместить на нем путем копирования из структурированного текста необходимую информацию.

3. Соблюдая общие рекомендации, правила компоновки объектов на слайде и основные правила использования цвета (**Приложение А**) создать не менее десяти слайдов по теме презентации, копируя необходимый структурированный учебный материал из файла.

#### *Методика оценки результатов выполнения заданий*

Критерии оценки в баллах рейтинговой системы от 0 до 6 определяются диапазоном значений правильно выполненных заданий в % от максимального количества – 10 слайдов: «6 баллов» – 90% и более; «4 балла» – от 70 до 89%; «2 балла» – от 50% до 69%, «0 баллов» – менее 50%.

#### **3. Заключительная часть**

1. Оценка результатов учебной деятельности студентов в соответствии с балльно-рейтинговой системой университета и рабочей программой учебной дисциплины.

2. Проверка удаления рабочих файлов из компьютеров.

3. Подведение итогов, уяснение формулировок заданий для самостоятельной отработки материала, сроков и форм отчетности.

# *2.8. ПРАКТИЧЕСКОЕ ЗАНЯТИЕ №8*

*Тема:* «Поиск и систематизация информации на тему «Защита информации в распределенных компьютерных системах». Разработка текстового документа и его презентация»

*Время:* 4 часа АРС и 4 часа СРС.

*Место проведения:* компьютерный класс.

*Цель:* оценка уровней сформированности компетенций в категориях УМЕТЬ, ВЛАДЕТЬ по результатам выполнения заданий с использованием возможностей компьютерных технологий для поиска информации на заданную тему и оформления рефератапрезентации.

#### *План*

1. Вводная часть

2. Основная часть

2.1. Проверка готовности к практическому занятию посредством опроса-собеседования по вопросам темы.

2.2. Самостоятельное выполнение заданий по поиску, анализу и структурированию информации на заданную тему для создания реферата-презентации.

3. Заключительная часть

#### **Методические указания**

**1. Вводная часть** – инструктивно-методическая. Определяются цели, порядок проведения, форма отчетности и критерии оценки результатов.

**2. Основная часть** занятия разбивается на две методически обособленные части, каждая из которых реализует свои дидактические и воспитательные цели.

#### *2.1. Проверка готовности к практическому занятию посредством опроса-собеседования по вопросам темы.*

*Цель* **–** закрепление знаний студентов с целью выявления степени готовности к выполнению практического занятия.

*Вопросы для опроса-собеседования*

1. Дайте характеристику распределенной компьютерной системы и особенностей её построения.

2. Раскройте состав и назначение элементов коммутационной подсистема распределенной компьютерной системы.

Раскройте особенности  $3.$ защиты информации  $\overline{B}$ корпоративных и общедоступных вычислительные сетях.

4. Дайте характеристику угроз информационной безопасности в распределенных компьютерных системах.

5. Раскройте меры против искажения и потери информации в каналах связи.

6. Раскройте сущность пассивных и активных потенциальных преднамеренных угроз безопасности информации в распределенных компьютерных системах.

Раскройте  $7<sub>1</sub>$ сущность несанкционированного уничтожения модифицирования передаваемые ИЛИ  $\overline{B}$ распределенных компьютерных системах сообщений.

8. Что такое межсетевое экранирование, шифрование на абонентском уровне  $\mathbf{M}$ линейное шифрование как методы подтверждения подлинности информации и взаимодействующих процессов.

9. Раскройте особенности защиты объектов распределённой компьютерной системы.

Как противодействие  $10<sup>1</sup>$ обеспечивается ЛОЖНЫМ абонентов (процессов) соединениям  $\bf{B}$ распределенных компьютерных системах.

#### Методика выполнения

Студентам разрешается использовать возможности СПс и Интернета для поиска ответов на заданные вопросы.

## 2.2. Самостоятельное выполнение заданий по поиску, анализу и структурированию информации на заданную тему для создания реферата-презентации

Кейс-задача №1. Разработать реферат-презентацию на содержания тему с использованием требований заданную найденных в СПС и Интернете сосовременных нормативных правовых актов и программ системы Microsoft Office в объеме следующих вопросов:

1. Особенности защиты информации в распределенных компьютерных системах.

2. Характеристика угроз информационной безопасности в распределенных компьютерных системах.

3. Защита информации в каналах связи.

4. Межсетевое экранирование.

Подтверждение подлинности информации  $5<sub>1</sub>$  $\overline{M}$ взаимодействующих процессов.

6. Практические рекомендации пользователям глобальной сети Интернет по обеспечению информационной безопасности.

Методика выполнения:

Алгоритм структурирования учебного материала.

1. Включить персональный компьютер, войти в работу с СПС КонсультантПлюс (Гарант) или сеть Интернета, найти в базе информацию данных соответствующую теме  $\overline{B}$ текстах современных НПА, скопировать её на отдельный файл в текстовом редакторе WORD и оформить в виде Тезауруса в соответствии с требованиями к оформлению текстовых документов.

2. Выполнить структурно-логический анализ отобранного учебного материала: выделить по тексту (цветом, фоном) главное содержание (ядро), основные положения, понятия и определения по теме реферата-презентации.

структурно-логическую учебной  $3_{-}$ Построить cxemy информации (план презентации).

4. Расположить учебный материал  $\mathbf{C}$ учетом ЛОГИКИ формирования учебных понятий, лишний текст удалить.

5. Выполнить подбор опорных сигналов (ключевых слов, символов, фрагментов схем) и их кодировку (при необходимости).

6. Выполнить компоновку учебного материала в блоки (содержание слайдов) и составить первичный вариант (макет) презентации.

Критически первичный осмыслить вариант,  $7_{\scriptscriptstyle{\ddot{\imath}}}$ при необходимости перекомпоновать, перестроить, упростить отобранный учебный материал.

Алгоритм создания реферата-презентации.

Приветствуются любые другие алгоритмы создания презентаций в пределах возможностей графического редактора Power Point и других офисных программ.

1. На титульном слайде разместить: название учебного заведения, кафедры, учебной дисциплины, вид работы (рефератпрезентация), название темы, реквизиты автора, место (г. Курск) и год. Размеры и цвета шрифта выбирать в соответствии с правилами визуализации.

2. Аналогичным образом создать макет второго слайда – плана реферата-презентации и разместить на нем путем копирования из структурированного текста необходимую информацию.

3. Соблюдая общие рекомендации, правила компоновки объектов на слайде и основные правила использования цвета (**Приложение А**) создать не менее десяти слайдов по теме презентации, копируя необходимый структурированный учебный материал из файла.

#### *Методика оценки результатов выполнения заданий*

Критерии оценки в баллах рейтинговой системы от 0 до 6 определяются диапазоном значений правильно выполненных заданий в  $\%$  от максимального количества – 10 слайдов: «6 баллов» – 90% и более; «4 балла» – от 70 до 89%; «2 балла» – от 50% до 69%, «0 баллов» – менее 50%.

#### **3. Заключительная часть**

1. Оценка результатов учебной деятельности студентов в соответствии с балльно-рейтинговой системой университета и рабочей программой учебной дисциплины.

2. Проверка удаления рабочих файлов из компьютеров.

<span id="page-42-0"></span>3. Подведение итогов, уяснение формулировок заданий для самостоятельной отработки материала, сроков и форм отчетности.

# *2.9. ПРАКТИЧЕСКОЕ ЗАНЯТИЕ №9*

*Тема:* «Поиск и систематизация информации на тему «Защита компьютерных систем от вирусов и вредоносных программ». Разработка текстового документа и его презентация»

*Время:* 4 часа АРС и 4 часа СРС.

*Место проведения:* компьютерный класс.

*Цель:* оценка уровней сформированности компетенций в категориях УМЕТЬ, ВЛАДЕТЬ по результатам выполнения заданий с использованием возможностей компьютерных технологий для поиска информации на заданную тему и оформления рефератапрезентации.

#### *План*

1. Вводная часть

2. Основная часть

2.1. Проверка готовности к практическому занятию посредством опроса-собеседования по вопросам темы.

2.2. Самостоятельное выполнение заданий по поиску, анализу и структурированию информации на заданную тему для создания реферата-презентации.

3. Заключительная часть

#### **Методические указания**

**1. Вводная часть** – инструктивно-методическая. Определяются цели, порядок проведения, форма отчетности и критерии оценки результатов.

**2. Основная часть** занятия разбивается на две методически обособленные части, каждая из которых реализует свои дидактические и воспитательные цели.

#### *2.1. Проверка готовности к практическому занятию посредством опроса-собеседования по вопросам темы.*

*Цель* **–** закрепление знаний студентов с целью выявления степени готовности к выполнению практического занятия.

*Вопросы для опроса-собеседования*

1. Что такое копьютерные вирусы и по каким признакам их условно можно классифицировать?

2. Дайте определение и покажите отличия загрузочного, файлового и сетевого вирусов.

3. Какие средства, меры и программы можно использовать для защиты от вирусов.

4. Раскройте разновидности общих средств защиты от вредоносных программ.

5. Раскройте виды специальных программ для обнаружения, удаления и защиты от компьютерных вирусов.

6. Охарактеризуйте антивирусные программы-фаги (сканеры).

Охарактеризуйте антивирусные 7. программы-ревизоры (СRC-сканеры).

8. Охарактеризуйте антивирусные программы-блокировщики.

9. Охарактеризуйте антивирусные программы-иммунизаторы, сообщающие о заражении.

10. Охарактеризуйте антивирусные программыиммунизаторы, блокирующие заражение.

#### Методика выполнения

Студентам разрешается использовать возможности СПс и Интернета для поиска ответов на заданные вопросы.

# 2.2. Самостоятельное выполнение заданий по поиску, анализу и структурированию информации на заданную тему для создания реферата-презентации

реферат-презентацию Кейс-задача №1. Разработать Ha тему с использованием содержания требований заданную найденных в СПС и Интернете сосовременных нормативных правовых актов и программ системы Microsoft Office в объеме следующих вопросов:

1. Классификация компьютерных вирусов и вредоносных программ.

2. Файловые, загрузочные и сетевые вирусы.

3. Методы и средства борьбы с вирусами и вредоносными программами.

4. Профилактика заражения вирусами компьютерных систем и порядок действий пользователей в случае заражения

*Методика выполнения:* 

*Алгоритм структурирования учебного материала.* 

1. Включить персональный компьютер, войти в работу с СПС КонсультантПлюс (Гарант) или сеть Интернета, найти в базе данных соответствующую теме информацию в текстах современных НПА, скопировать её на отдельный файл в текстовом редакторе WORD и оформить в виде Тезауруса в соответствии с требованиями к оформлению текстовых документов.

2. Выполнить структурно-логический анализ отобранного учебного материала: выделить по тексту (цветом, фоном) главное содержание (ядро), основные положения, понятия и определения по теме реферата-презентации.

3. Построить структурно-логическую схему учебной информации (план презентации).

4. Расположить учебный материал с учетом логики формирования учебных понятий, лишний текст удалить.

5. Выполнить подбор опорных сигналов (ключевых слов, символов, фрагментов схем) и их кодировку (при необходимости).

6. Выполнить компоновку учебного материала в блоки (содержание слайдов) и составить первичный вариант (макет) презентации.

7. Критически осмыслить первичный вариант, при необходимости перекомпоновать, перестроить, упростить отобранный учебный материал.

*Алгоритм создания реферата-презентации.* 

Приветствуются любые другие алгоритмы создания презентаций в пределах возможностей графического редактора Power Point и других офисных программ.

1. На титульном слайде разместить: название учебного заведения, кафедры, учебной дисциплины, вид работы (рефератпрезентация), название темы, реквизиты автора, место (г. Курск) и год. Размеры и цвета шрифта выбирать в соответствии с правилами визуализации.

2. Аналогичным образом создать макет второго слайда – плана реферата-презентации и разместить на нем путем копирования из структурированного текста необходимую информацию.

3. Соблюдая общие рекомендации, правила компоновки объектов на слайде и основные правила использования цвета (**Приложение А**) создать не менее десяти слайдов по теме презентации, копируя необходимый структурированный учебный материал из файла.

#### *Методика оценки результатов выполнения заданий*

Критерии оценки в баллах рейтинговой системы от 0 до 6 определяются диапазоном значений правильно выполненных заданий в % от максимального количества – 10 слайдов: «6 баллов» – 90% и более; «4 балла» – от 70 до 89%; «2 балла» – от 50% до 69%, «0 баллов» – менее 50%.

#### **3. Заключительная часть**

1. Оценка результатов учебной деятельности студентов в соответствии с балльно-рейтинговой системой университета и рабочей программой учебной дисциплины.

2. Проверка удаления рабочих файлов из компьютеров.

3. Подведение итогов, уяснение формулировок заданий для самостоятельной отработки материала, сроков и форм отчетности.

# **Приложение А. Правила визуализации информации**

Под визуализацией учебного материала понимается представление, структурирование и оформление учебных знаний в наглядной форме с помощью рисунков, графиков и анимации.

Умение и владение правилами визуализации учебной информации характеризуют уровень владения обучающимися информационной компетентностью, благодаря которой формируются умения самостоятельно искать, анализировать и отбирать необходимую информацию, организовывать, преобразовывать, сохранять и передавать её с помощью информационных технологий.

Приведенные в данном приложении правила визуализации информации, использования цвета и логических ударений рекомендуются к использованию при разработке рефератовпрезентаций в объеме комплексных заданий по темам №1, 8 и 9.

# *А). Закономерности и правила визуализации информации*

*Правило 1.* Вертикальная линия считывается дольше, чем горизонтальная, хотя они равны по величине. Отсюда следует, что и текст, напечатанный в столбик, считывается медленнее, чем этот же текст, напечатанный более широким планом.

*Правило 2.* Линии, не имеющие перерыва, с плавными закруглениями считываются дольше, чем линия с резко выраженными углами, следовательно, печатный текст будет читаться быстрее, чем письменный, даже если почерк разборчивый.

*Правило 3.* Зрение требует группировки информации. Психологи утверждают, что вертикально нужно давать нечетное число перечислений: 3, 5, 7. Наибольшее число вертикальных перечислений, которое запоминает человек, – это 7±2 (имен, наименований). Четное число вертикально записанных перечислений запоминается хуже.

*Правило 4.* Величина букв на слайде влияет на комфортность восприятия визуальной информации. Существуют понятия комфортного зрения и предельного зрения. Так, при величине букв в 1 см предельное зрение равно 3 метра, а комфортное – 2 метра.

*Правило 5.* Лучше всего запоминается информация, расположенная на слайде в правом верхнем углу – 33 % внимания подается туда. Левому верхнему углу «уделяется» 28% внимания, правому нижнему 23% и левому нижнему 16 %.

*Правило 6.* Восприятие считываемой информации зависит от удобочитаемости текста, то есть играют роль не только рисунок и размер шрифта, но и различное соотношение материала, расположение на слайде (длина строки, междустрочия, межбуквенные пробелы, характер верстки текста), цвет фона, способ печати.

*Правило 7.* Чем короче, компактней и выразительней текст, тем больше шансов, что его прочтут и запомнят. Это же относится и к заголовкам. Оптимально для заголовка использовать от 3 до 7 слов.

*Правило 8.* При подборе ключевых положений, полезно учитывать следующее: в единицу времени лучше всего запоминаются группы слов (78%), затем предложения (37%), далее следуют отдельные слова (25%), слоги (11%), и буквы (7%). Исходя из этого, буквенные сокращения в опорных конспектах должны быть ограничены. В экстремальных условиях лучше запоминаются слова, чем цифры. В русском языке существительные запоминаются лучше, чем глаголы и прилагательные.

*Правило 9.* При разработке формата кадра на экране и его построении целесообразно учитывать, что существуют смысл и отношение между объектами, которые определяют организацию зрительного поля.

*Правило 10.* Компоновать объекты на слайде рекомендуется близко друг от друга, так как чем ближе в зрительном поле объекты друг к другу (при прочих равных условиях), тем с большей вероятностью они организуются в единые, целостные образы.

*Правило 11.* Компоновать объекты на слайде рекомендуется с учетом свойств продолжения, так как, чем больше элементы в зрительном поле оказываются в местах, соответствующих продолжению закономерной последовательности (функционируют как части знакомых контуров), тем с большей вероятностью они организуются в целостные единые образы.

*Правило 12.* Компоновать объекты на слайде рекомендуется

таким образом, чтобы они образовывали замкнутые цепи, так как чем больше элементы зрительного поля образуют замкнутые цепи, тем с большей готовностью они будут организовываться в отдельные образы.

*Правило 13.* Компоновать объекты на слайде рекомендуется с учетом особенности выделения предмета и фона при выборе формы объектов, размеров букв и цифр, насыщенности цвета, расположения текста и т.п.

*Правило 14.* При компоновке объектов на слайде рекомендуется не перегружать визуальную информацию деталями, яркими и контрастными цветами.

*Правило 15.* При компоновке объектов на слайде рекомендуется выделять учебный материал, предназначенный для запоминания цветом, подчеркиванием, размером шрифта и т.п.

# *Б). Основные правила использования цвета*

*Правило 1.* Не использовать более трех-четырех цветов на одном листе, обеспечивать хороший контраст фигур (опорных сигналов) и фона, иллюстрировать одним цветом одинаковые положения, признаки понятий.

*Правило 2.* Использовать цветовые ассоциации и эмоциональные характеристики, например, красным или оранжевым выделять указания, требующие обязательного выполнения, а черным – отрицательные или негативные последствия.

*Правило 3.* При разработке и формировании слайдов презентации необходимо учитывать, что объекты, изображенные разными цветами и на разном фоне, по-разному воспринимаются человеком. Если яркость цвета объектов и яркость фона значительно отличаются от кривой относительной видности, то при поверхностном рассмотрении изображения может возникнуть эффект «психологического пятна», когда некоторые объекты как бы выпадают из поля зрения. При более внимательном рассмотрении изображения восприятие этих объектов требует дополнительных зрительных усилий.

*Правило 4.* Важную роль в организации зрительной информации играет контраст предметов по отношению к фону. Существует две разновидности контраста: прямой и обратный. При прямом контрасте предметы и их изображения темнее, а при обратном светлее фона. В компонентах презентации целесообразно использовать оба вида, как порознь в разных кадрах, так и вместе в рамках одной картинки.

*Правило 5.* Из психологии следует, что предпочтительной является работа в прямом контрасте. В этих условиях увеличение яркости ведет к улучшению видимости, а при обратном – к ухудшению, но цифры, буквы и знаки, предъявляемые в обратном контрасте, опознаются точнее и быстрее, чем в прямом даже при меньших размерах.

*Правило 6.* Чем больше относительные размеры частей изображения и выше его яркость, тем меньший должен быть контраст, тем лучше видимость. При разработке презентаций следует помнить, что комфортность восприятия информации с экрана монитора достигается при равномерном распределении яркости в поле зрения.

*Правило 7.* Соотношение цветов в цветовой палитре информационного ресурса может формировать определенный психологический настрой пользователей презентаций. Преобладание темных цветов может привести к развитию угнетенного психологического состояния, пассивности. Преобладание ярких цветов, наоборот, - к перевозбуждению, причем общее перевозбуждение организма часто граничит с быстрым развитием утомления зрительного анализатора.

*Правило 8.* Значения цветов рекомендуется устанавливать постоянными и соответствующими устойчивым зрительным ассоциациям, реальным предметам и объектам. Кроме того, значения цветов рекомендуется выбирать в соответствии с психологической реакцией человека (например, красный цвет – прерывание, экстренная информация, опасность, желтый – внимание и слежение, зеленый – разрешающий и т.д.). Для смыслового противопоставления объектов (данных) рекомендуется использование в презентациях контрастных цветов (красный-зеленый, синий-желтый, белыйчерный).

*Правило 9.* При создании слайдов презентации не рекомендуется злоупотребление контрастными цветами, поскольку это часто приводит к появлению психологических послеобразов и цветовых гомогенных полей. Цветовой контраст изображения и фона должен находиться на оптимальном уровне, яркостный контраст изображения по отношению к фону должен быть выше не менее, чем на 60%.

*Правило 10.* Необходимо учитывать, что красный цвет обеспечивает благоприятные условия восприятия только при высокой яркости изображения, зеленый в среднем диапазоне яркости, желтый – в широком диапазоне уровней яркости изображения, синий – при малой яркости.

## *В). Основные правила использования логических ударений*

Для оптимизации изучения информации на экране компьютера при разработке презентаций рекомендуется использование логических ударений. *Логическими ударениями принято называть психолого-аппаратные приемы, направленные на привлечение внимания пользователя к определенному объекту*. Психологическое действие логических ударений связано с уменьшением времени зрительного поиска и фиксации оси зрения по центру главного объекта.

Наиболее часто используемыми приемами для создания логических ударений являются: *изображение главного объекта более ярким цветом; изменение размера, яркости, расположения; выделение проблесковым свечением.*

*Правило 1.* Количественной оценкой логического ударения является его интенсивность. Интенсивность зависит от соотношения цвета и яркости объекта по отношению к фону, от изменения относительных размеров объекта по отношению к размерам предметов фона изображения.

*Правило 2.* Наиболее предпочтительным является выделение либо более ярким, либо более контрастным цветом, менее предпочтительно выделение проблесковым свечением, изменением размера или яркости.

*Правило 3.* В случае использования режима мигания объекта в компонентах презентации рекомендуется фиксировать частоту мигания в пределах 3-8 Гц (миганий в секунду).

*Правило 4.* Для привлечения внимания к объекту слайда презентации возможно использование нескольких логических ударений одновременно. Тогда интенсивность логического ударения объекта будет равна сумме этих логических ударений. Например, объект может быть выделен одновременно уменьшением яркости фона, включением режима его мигания или проблескового свечения и звуковыми сигналами.

*Правило 5.* Одновременное выделение в отдельных слайдах или целом по всей презентации нескольких объектов логическими ударениями с близкой интенсивностью приводит к рассеиванию внимания и, как следствие, к быстрому развитию утомления.

*Правило 6.* На эстетико-эргономические показатели презентации и комфортность восприятия зрительной информации существенное влияние оказывает степень засоренности поля главного объекта. Рекомендуется размещать в поле главного объекта не более 4-6 второстепенных объектов. Увеличение числа второстепенных объектов может привести к рассеиванию внимания и, как следствие, к выпадению главного объекта из области внимания, либо к слиянию второстепенных объектов с фоном.

*Правило 7.* Формы объектов и элементов фона изображения должны соответствовать устойчивым зрительным ассоциациям, должны быть похожи на формы реальных предметов, объектов. Несоответствие этому требованию может привести к ненужным вопросам и, как следствие, к потере времени представления презентации.